## , tushu007.com

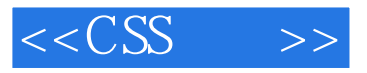

 $<<$ CSS  $>>$ 

- 13 ISBN 9787115165725
- 10 ISBN 7115165726

出版时间:2007-10

Rachel Andrew

页数:283

extended by PDF and the PDF

http://www.tushu007.com

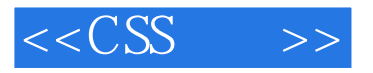

 $\text{CSS}$  $\text{CSS}$   $\text{CSS}$ 

CSS Web

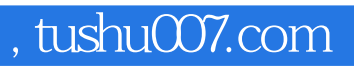

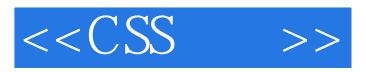

Rachel Andrew Web edgeofmyseat.com Web<br>Rachel Andrew Web Rachel

*Page 3*

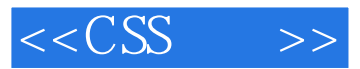

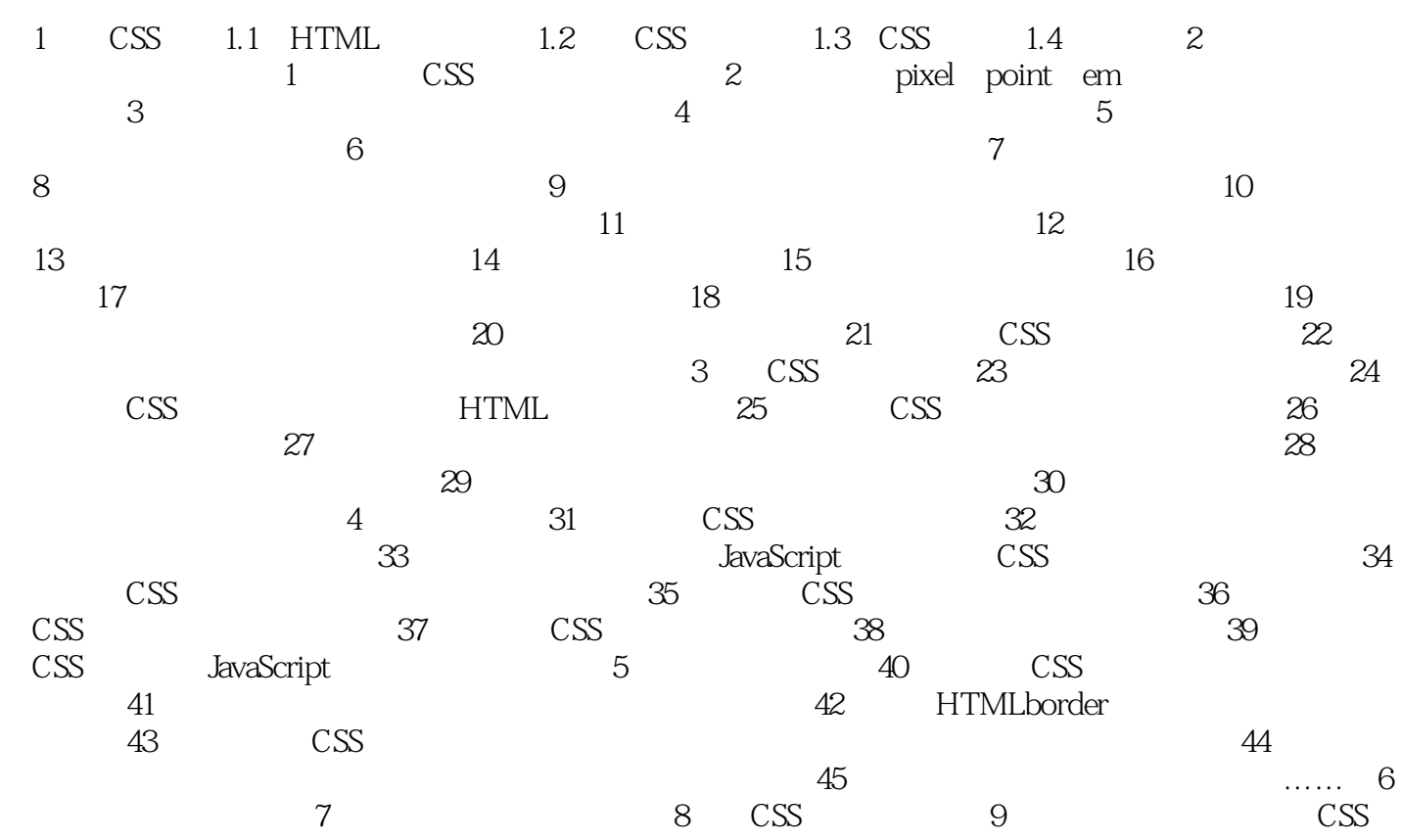

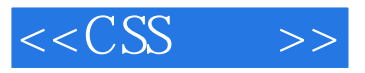

本站所提供下载的PDF图书仅提供预览和简介,请支持正版图书。

更多资源请访问:http://www.tushu007.com